# **BSP Fiji Digital User Guide for Personal Banking Customers**

This is an interactive document. You can click on the subject that you need assistance with from the Table of Contents below and go directly to the relevant page or read the whole document page by page.

# **Table of Contents**

| Introduction                                             |
|----------------------------------------------------------|
| System Requirements                                      |
| Security Timeout                                         |
| 1.0 Getting Started                                      |
| 1.1 Login to Internet Banking                            |
| 2.0 Working with Homepage                                |
| 3.0 Transfers and Payments6                              |
| 3.1 Transfers                                            |
| 3.2 Payee & Biller Payments                              |
| 3.3 Multiple & Group Payments10                          |
| 3.4 Mobile Top Ups12                                     |
| 3.5 Foreign Currency13                                   |
| 4.0 Management & Maintenance17                           |
| 4.1 Manage the Scheduled and Future Recurring Payments17 |
| 4.2 Maintain Payees & Billers18                          |
| 4.3 Accounts Management21                                |
| 5.0 Enquiries                                            |
| 5.1 View Transaction History22                           |
| 5.2 View Payment History23                               |
| 6.0 Services                                             |
| 6.1 Cheque Book Order24                                  |
| 6.2 Stop Cheque25                                        |

### Introduction

This User Guide has been written to help you understand and use BSP's Internet Banking application. It presents the functional capabilities and operational details and contains the procedures that you should know for performing your online transactions.

This User Guide is designed as a quick reference source to guide a Personal Internet Banking Users through everyday transactions.

BSP's Internet Banking is convenient, easy-to-use and secure and can be accessed from your desktop computer, tablet or smartphone.

### System Requirements

Accessing Internet Banking application in an unsupported browser not listed herein will inform the customer that the browser is unsupported and will list the browsers supported.

The web browser details for accessing Internet Banking are listed here.

| Web Browser        | Version              |
|--------------------|----------------------|
| Internet Explorer  | IE 10, 11 and Edge   |
| Mozilla Firefox    | Version 37 and above |
| Safari for Mac     | V7 and above         |
| Safari for Windows | V 5.1.7              |
| Google Chrome      | Chrome 39 and above  |

### **Security Timeout**

For security reasons, Internet Banking will automatically log out if you have been inactive for 10 minutes. A warning message will appear 2 minutes before your session is due to timeout.

## **1.0 Getting Started**

## 1.1 Login to Internet Banking

Internet Banking is accessible over the web. It is accessible through a URL and through our Internet Explorer browser.

Open the Internet Browser software and type the following address <u>https://digital.bsp.com.fj</u> or simply click onto the Digital Banking icon on our BSP website (www.bsp.com.fj).

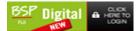

Enter your Username and Internet Banking password in the spaces provided.

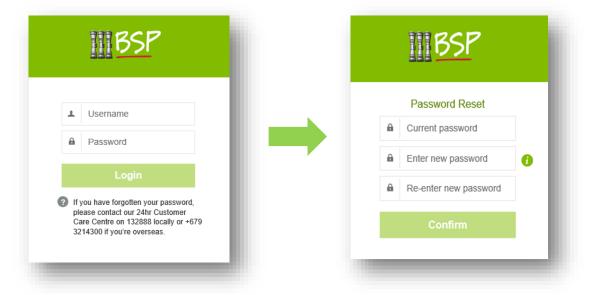

For first time Users you will be prompted to change your password and accept the terms and conditions of use. User password must contain the following:

| Password Policy                       | - 1                   | MRCP                                      |     |
|---------------------------------------|-----------------------|-------------------------------------------|-----|
| Minimum characters 8                  | $\bigcirc$            |                                           |     |
| Maximum characters 18                 | $\overline{\bigcirc}$ | Password Reset                            |     |
| Lowercase (a-z)                       | $\overline{\bigcirc}$ |                                           |     |
| Uppercase (A-Z)                       | Õ                     | Password change has been successful. Plea | ase |
| Numbers (0-9)                         | õ                     | Done                                      |     |
| Special characters (! @ # \$ ^ & * ~) | õ                     |                                           |     |

# 2.0 Working with Homepage

On successfully validating your login credentials, the following Home page is displayed.

| BSP                                        |                       | 1                             | Welco  | ome UMGI | NCHN E          | CYUM X    | K (poly<br>jin 23/03/2018 | r <b>fest18)</b><br>3 12:28 PM | T       | • د         |
|--------------------------------------------|-----------------------|-------------------------------|--------|----------|-----------------|-----------|---------------------------|--------------------------------|---------|-------------|
| 2 At Home                                  | Aransfers & Transfers | 🔀<br>Management & Maint       | enance |          | <b>E</b> nquiri | ies       |                           |                                | ervices |             |
| Accounts                                   | 3                     |                               | Select | Account  |                 | MONEYZ    | ONE ACC                   | COUNT                          | ₽       |             |
| Search accounts MONEYZONE ACCOUNT 10543615 | Account Na            | Available Balance<br>0.10 FJD | 4      |          | A               | pril 20   | 18                        |                                | >       |             |
|                                            |                       | U. 10 FJD                     | SUN    | MON      | TUE             | WED       | THU                       | FRI                            | SAT     |             |
|                                            |                       |                               | 1      | 2        | 3               | 4         | 5                         | 6                              | 7       |             |
|                                            |                       |                               | 8      | 9        | 10              | 11        | 12                        | 13                             | 14      |             |
|                                            |                       |                               | 15     | 16       | 17              | 18        | 19                        | 20                             | 21      |             |
|                                            |                       |                               | 22     | 23       | 24              | 25        | 26                        | 27                             | 28      |             |
|                                            |                       |                               | 29     | 30       |                 |           |                           |                                |         |             |
|                                            |                       |                               |        | N        | o sched         | lule paym | ent foun                  | d                              |         | ks<br>L     |
|                                            |                       |                               |        |          |                 |           |                           |                                | 5       | Quick Links |
| Site Privacy Terms & Conditions Securi     | ity 6                 |                               |        |          |                 |           |                           |                                |         | The         |

- 1. Header provides the details of the application as follows:
  - i. Name of the Personal User
  - ii. Login ID of the Personal User
  - iii. Last Login Details
  - In addition, access to some functionalities are also available as icons:
  - i. **Profile** It consist of three tabs:
    - a. Personal Details consist of the user's personal details
    - b. Registration Details allows password change
    - c. Transaction Limits Retail limit is \$5K per day. Limit changes will be managed by BSP

| UMGMCHN ECYUM<br>XKUOFP<br>(polyfest18) | Personal Details                 |                       | -                                                                                                    |                      | Registration Details               | _                  |
|-----------------------------------------|----------------------------------|-----------------------|----------------------------------------------------------------------------------------------------|----------------------|------------------------------------|--------------------|
| (20))                                   | Name                             | UMGMCHN ECYUM         | XKUOFP                                                                                                    | (polyfest18)         | Login ID                           | : polyfest18       |
| Personal Details                        | Email<br>Date of Birth           | : 06/03/2001          |                                                                                                    | Personal Details     | Mobile Number<br>Security Question | : 9046347<br>: car |
| Registration Details                    | Marital Status<br>Home Telephone | : Single<br>: 6722030 |                                                                                                    | Registration Details | Security Answer                    | - *****            |
| Transaction Limits                      | Mobile Number                    | 9046347               | IMPORTANT                                                                                                    | Transaction Limits   |                                    |                    |
|                                         | Address                          | : QEYERPE,<br>NSDO    | To update your details on this account profile,<br>please provide the necessary documents to<br>your nearest BSP branch |                      |                                    |                    |
|                                         | Post Code                        |                       | you not on another                                                                                                    |                      |                                    |                    |
|                                         | Country                          | : Fiji                | For more details, please contact                                                                                        |                      |                                    |                    |
| _                                       | _                                | -                     | BSP Customer Care Center<br>132888 locally or +679 3214300 from<br>overseas                                             | -                    | _                                  | Edit Password      |

| Profile                                 |                               |                   |          |              | С                      |
|-----------------------------------------|-------------------------------|-------------------|----------|--------------|------------------------|
| UMGMCHN ECYUM<br>XKUOFP<br>(polyfest18) | Transaction Limit             |                   |          |              | _                      |
|                                         | Customer Daily Limit 5,000.00 | 0 fjd             |          |              | Today's total 0.00 FJD |
| Personal Details                        | Account Number V              | Account Name      | Currency | Limit Amount | Today's Total          |
| Registration Details                    | 10543615                      | MONEYZONE ACCOUNT | FJD      | 5,000.00     | 0.00                   |
| Transaction Limits                      |                               |                   |          |              |                        |

ii. **Secure Message** – this allows the User to contact our Customer Care should they have any issues with BSP services or products.

| vant to view Inbox | Outbox         |    |                 | Cr          | eate Message |
|--------------------|----------------|----|-----------------|-------------|--------------|
| Account Name       | Account Number |    | Subject         | Date & Time | i i i        |
|                    |                | No | o results found |             |              |

- iii. *Log Out Button* Users need to ensure to log out after using Internet Banking by simply clicking onto the button.
- 2. Home Tab part of the primary menu, which includes the following menu:

| fit<br>Home       | ¢ي.<br>Payments & Transfers | Management & Maintenance                                                                                | Enquiries    |             | Services              |
|-------------------|-----------------------------|----------------------------------------------------------------------------------------------------|--------------|-------------|-----------------------|
| Accounts          |                             | MJRNZJ G WCGJUM CTZ UMGMCHN E WCGJUM<br>Account Number: 10543815                                        |              |             | Available Balance 🔀   |
| Search accounts   | Account Name 🗸 🗘            | Product Name: MONLYZONE ACCOUNT<br>Current Ralance: 0.10 P.00                                           |              |             | ifer Funds<br>y Payce |
| MONEYZONE ACCOUNT | Austrable Balance           | Last 10 Transactions                                                                                    |              |             |                       |
| 10,243813         | 0.10 FJD                    | Date V Description                                                                                      | Credit (FJD) | Debit (FJD) | Running Balance (FJD) |
|                   |                             | 06/01/2018 ATM WOL MERCURE HOTEL NADI FUI FJ                                                            |              | 50.00       | 0.10                  |
|                   |                             | 03/01/2018 ATM WOLL NADEBR ATM2 NADEFUEFU                                                               |              | 50.00       | 50.10                 |
|                   |                             | 01/01/2018 ATM WDL CONSUMER STORE NAMAKA NADI FIJI FJ                                                   |              | 50.00       | 100.10                |
|                   |                             | 31/12/2017 ATM WDL CONSUMER STORE NAMAKA NADI FUJ FJ                                                    |              | 50.00       | 150.10<br>200.10      |
|                   |                             | 31/12/2017 ATM WDL TEMPLE END NADI NADI FUI FJ<br>30/12/2017 ATM WDL ON THE GO NADI NADI FUI FJ         |              | 20.00       | 200.10                |
|                   |                             | 20/12/2017 C0H DEP DEP                                                                                  | 300.02       | 20.00       | 300.10                |
|                   |                             | 28/12/2017 ATM WDL FUI BEACH RESORT NADI FUI FJ                                                         | 300.00       | 60.00       | 20.10                 |
|                   |                             | 27/12/2017 ATM WDL FUI BEACH NESORT NADI FUI FJ<br>27/12/2017 ATM WDL CONSUMER STORE NAMAKA NADI FUI FJ |              | 20.00       | 20.10                 |
|                   |                             | 22/12/2017 ATM WDL CONSUMER STORE NAMARA HAD FUTFJ<br>22/12/2017 ATM WDL TEMPLE END NADI NADI FUTFJ     |              | 100.00      | 100.10                |
|                   |                             | ARTIKANTY POTE TEMPLE END NAUTRADI FUTEL                                                                |              | 100.00      | 100.10                |
|                   |                             |                                                                                                    |              |             |                       |

- 3. Accounts displays a summary of all your available accounts. To access the details of an account, select the required account.
- 4. In **Calender**, the current month appears indicating scheduled payments for the selected account. A list of the scheduled payments appear below the Calender
- 5. Quick Links provides shortcut access to the following functions:

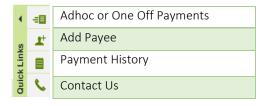

6. Foot Notes -consists of the following:

| Element            | Description                                                                                                    |
|--------------------|----------------------------------------------------------------------------------------------------|
| Site Privacy       | The site privacy explains how the bank protects the privacy of customer information for its internet banking services.                    |
| Terms & Conditions | The terms and conditions set out, constitute the agreement between the parties relating to the bank's internet banking services facility. |
| Security           | Security elucidates the details on password creation, electronic banking fraud and secure internet connection.                            |

On clicking the above features, the details will appear in an overlay page.

# 3.0 Transfers and Payments

### 3.1 Transfers

Allows user to transfer funds within their own accounts.

Click Payments & Transfers > Click Transfer > Deposit Accounts > Select Account > Click Proceed to Transfer

|                                                                                                    | Welcome UMGMCHN ECYL<br>Your L        | JM XK (polyfest18)                  | <u>65</u> 8                                         |                                                                     | Welcome UMGM                | CHN ECYUM XK (polyfest18)<br>Your Lest Login 2303/2018 1228 PM |
|----------------------------------------------------------------------------------------------------|---------------------------------------|-------------------------------------|-----------------------------------------------------|---------------------------------------------------------------------|-----------------------------|----------------------------------------------------------------|
| fi • • • • • • • • • • • • • • • • • • •                                                                 | ★ Ê<br>ement & Maintenance Enquiries  | N Services                          | fi<br>Home Pa                                       | •∰.<br>yments & Transfers II.a                                      | Xanagement & Maintenance    | Erquities Services                                             |
| ransfers $\beta^{\lambda}_{c,R}$ Payee & Biller Payments                                                 | /AX, Multiple & Group Payments        | 📮 Mobile Top Ups                    | •ø. Transfers                                       | $\overset{R^{b}}{\underset{\mathcal{R}}{}}$ Payee & Biller Payments | R Multiple & Group Payme    | ents 🛛 🗋 Mobile Top Ups                                        |
| der To 🧿 Deposit Accounts 🛛 Loen Accounts 🖉 Credit Ca                                                    | ard Accounts                          |                                     | Transfer To 🗿 Deposit Accounts (                    | ) Loan Accounts () Cred                                             | tit Card Accounts           |                                                                |
| der From Transfer To                                                                                     | Amount                                | Transfer Date                       | Transfer From                                       | Transfer To                                                         | Amount                      | Transfer Date                                                  |
| ect Account Select Account                                                                               | FJD                                   | 21/09/2017                          | SAVINGS ACCOUNT                                     | STAFF INT BEARING CHEQU                                             | 5                           | 50.00 FJD 21/09/2017                                           |
|                                                                                                    | Narration                             | I want to make a recurring transfer | Available Balance                                   | 132899<br>Available Balance                                         | Narration                   | I want to make a recurring transfer                            |
|                                                                                                    |                                       |                                     | 1,312.17 FJD                                        | 9.90 FJD                                                            | Johns Bday Gift             |                                                                |
| ter Account Transfers<br>Transfer From<br>SAVINGS ACCOUNT<br>152888<br>Available Balance<br>1,312.17 FJD | Transfer To<br>STAFF INT BE<br>132899 |                                     | Amount<br>50.00 FJD<br>Narration<br>Johns Bday Gift |                                                                     | Transfer Date<br>21/09/2017 | Proceed to Transfer                                            |
|                                                                                                    | Transaction                           | successful.Transaction I            | ⊘<br>D is 000017721~21/09/2017 0                    | 1:35:06 PM                                                          |                             |                                                                |
|                                                                                                    |                                       |                                     |                                                     |                                                                     |                             |                                                                |

Note: The account selected in Transfer From does not appear for selection in Transfer To module.

| g transfer   |
|--------------|
| ~            |
| ~            |
|              |
|              |
| til I Cancel |
| End On       |
|              |
|              |

If you want to set up the transfer for a **future date** select a future date for transferring the fund in **Transfer Date**.

Or if you need to set up a **scheduled** transfer Select I want to make a recurring transfer check box. The Frequency and Last Transfer Date details become available to you for setting the frequency and defining the last date for fund transfer respectively.

## 3.2 Payee & Biller Payments

Allows the user to make payments to other individuals and companies.

## 3.2.1 Paying a Registered Internal Payee

Choose Payment & Transfers > Payee & Biller Payments > Registered Payees. The Payee Payments page appears:

#### STEPS:

- 1. Select the source account from the Payment From module
- 2. Select the internal Payee from the Payee module.
- 3. Type in Amount.
- 4. Capture the current date of payment in Payment Date. Payment Date by default is current date.
- 5. Click Proceed to Payment. The details of the payment appear for confirmation
- 6. Click Confirm. The acknowledgement message appears

If you want to capture the payment information, enter in the Narration.

| BSP                                                                 |                           |             | Welco                                | me UMGMCHI     |                     | K (polyfes<br>gin 23/03/2018 12: |                 |         | Q |
|---------------------------------------------------------------------|---------------------------|-------------|--------------------------------------|----------------|---------------------|----------------------------------|-----------------|---------|---|
| Home                                                                | Payments & Transfers      |             | 🗶<br>t & Maintenance                 |                | <b>Ê</b><br>quiries |                                  | Services        |         |   |
| 🕫 🛊 Transfers                                                       | R Payee & Biller Payments |             | ۶۹۹ Multiple &                       | Group Payments | 1                   | 1 Mobile Top                     | Ups             |         |   |
| Payment To:      Registered Payees                                  | O Registered Billers C    | ) Adhoc Bil | lers                                 |                |                     |                                  |                 |         |   |
| Payment Type: External Payees                                       | Internal Payees           |             |                                      |                |                     |                                  |                 |         |   |
| Payment From                                                        | Payee                     |             | Amount                               |                | Pa                  | yment Date                       |                 |         |   |
| EASYSAVER ACCOUNT<br>81506704<br>Available Balance<br>13,988.84 FJD | Select Payee              | =1          | Available Profile Limit<br>Narration | 29,900.00 FJD  | FJD                 | ) I want to mak                  | e a recurring p | ayment  |   |
| Available Account Limit : 5,900.00 FJD                              |                           |             |                                      |                |                     |                                  | Proceed to      | Payment |   |

| ff<br>Home                                                                        | ♦<br>Payments & Transfers                                                  | Management 8     |                                           | Enquiries             |                  |                 | Services |  |
|-----------------------------------------------------------------------------------|----------------------------------------------------------------------------|------------------|-------------------------------------------|-----------------------|------------------|-----------------|----------|--|
| Transfers                                                                         | R Payee & Biller Payment                                                   | s                | ، Multiple 8                              | Group Payments        | G                | Mobile Top Ups  |          |  |
| Payee & Biller Payments                                                           |                                                                            |                  |                                           |                       |                  |                 |          |  |
| Payment From<br>EASYSAVER ACCOUNT<br>SISSIP<br>Available Balance<br>13,988.84 FJD | Payment To<br>MEME LALAISARA<br>essaint<br>Bank Name<br>Bank South Pacific |                  | Amount<br>200.00 FJD<br>Narration<br>MEME |                       | Payme<br>06/09/2 | ent Date<br>017 |          |  |
|                                                                                   | Transaction successful.T                                                   | ransaction ID is |                                           | 5/09/2017 03:10:48 PM |                  |                 |          |  |
|                                                                                   |                                                                            |                  |                                           |                       |                  | Print Receipt   | Done     |  |

#### 3.2.2 Paying a Registered Biller

Bill Pay facility allows the personal customer to remit payments from their personal accounts to various listed Billers.

Choose Payment & Transfers > Payee & Biller Payments > Registered Payees. The Payee Payments page appears:

Welcome UMGMCHN ECYUM XK ...

Your Last Login 230

#### STEPS:

- 1. Select the source account from the Payment From module.
- 2. Select the saved Biller from Biller Module. BSP

|                 |                        |                             | ist of billers. Yo                         | u are allov                      | ved                   | Home                                  | Payments & Transfers   | Management & Maintenance | Enquiries       | Senices                            |      |
|-----------------|------------------------|-----------------------------|--------------------------------------------|----------------------------------|-----------------------|---------------------------------------|------------------------|--------------------------|-----------------|------------------------------------|------|
| 2               |                        |                             | from this list.                            |                                  |                       | ∗gt., Transfers                       | R Payee & Biller Pay   | ments (R) Multiple &     | Group Payments  | 🗋 Mobile Top Ups                   |      |
| 3.              |                        | Amount.                     |                                            |                                  |                       | Payment To: O Registered Payee        | s 💽 Registered Billers | Adhoc Billers            |                 |                                    |      |
| 4.              |                        |                             | rent date of<br>ayment Date                |                                  |                       | •••                                   | •                      |                          |                 |                                    |      |
|                 | current                |                             | ayment Date                                | Jy uelaul                        | LIS                   | Payment From                          | Biller                 | Amount -                 |                 | Payment Date                       |      |
| 5.              |                        |                             | Payment. The o                             | tetails of                       | the                   | EASYSAVER ACCOUNT<br>81506704         | Select Biller          | Available Profile Limit  | FJD             | 08/09/2017                         |      |
| 5.              |                        |                             | or confirmation                            |                                  | the                   | Available Balance                     |                        | Narration                | . 30,000,00 Pap | I want to make a recurring payment |      |
| 6.              |                        |                             | acknowledgen                               | nent mess                        | age                   | 13,738.84 FJD                         |                        |                          |                 |                                    |      |
| 0.              | appears                |                             | 401110110480                               |                                  | -8-C                  | Available Account Limit: 6,000.00 FJD |                        |                          |                 | Proceed to Payme                   | nt   |
|                 | appour                 | -                           |                                            |                                  |                       |                                       |                        |                          |                 |                                    |      |
|                 |                        |                             |                                            |                                  |                       |                                       |                        |                          |                 |                                    |      |
|                 |                        |                             |                                            |                                  |                       | 11000                                 |                        |                          | -               |                                    |      |
| Ð               | <b>ff</b><br>Home      |                             | Payments & Transfers                       | Managemen                        | 🗶<br>t & Maintenance  | F                                     | Enquiries              |                          | Services        | 2                                  |      |
| 🐲 Trai          | nsfers                 |                             | 옷꽃 Payee & Biller Payn                     |                                  | _                     | le & Group Payments                   |                        | C Mobile Top Up          |                 |                                    |      |
| Payee &         | Biller Paymei          | nts                         |                                            |                                  |                       |                                       |                        |                          |                 |                                    |      |
| Payme<br>EASYS/ | nt From<br>AVER ACCOUN | чт                          | Payment To<br>Fiji Electricity Authority F | EA                               | Amount<br>45.00 FJD   |                                       | Pi                     | ayment Date<br>3/09/2017 |                 |                                    |      |
| 81506704        | le Balance             |                             | Biller Reference<br>test                   |                                  | Narration<br>test 005 |                                       |                        |                          |                 |                                    |      |
| 13,730.0        | 54 FJD                 |                             |                                            |                                  |                       |                                       |                        |                          |                 |                                    |      |
|                 |                        |                             |                                            |                                  |                       |                                       |                        |                          |                 |                                    |      |
|                 |                        |                             |                                            |                                  |                       |                                       |                        |                          |                 |                                    |      |
|                 |                        |                             |                                            |                                  |                       |                                       |                        |                          |                 | _                                  |      |
| Bac             | ak 🦷                   |                             |                                            |                                  |                       |                                       |                        | Cancel                   | Cont            | irm                                |      |
|                 |                        |                             |                                            |                                  |                       |                                       |                        |                          |                 | _                                  |      |
|                 |                        | fit<br>Hom                  |                                            | Payments & Transfe               | 15                    | Management & Mainte                   | enance                 | Enquirie                 | 5               | Set                                | 3    |
|                 |                        | *∰+ Transfers               |                                            | 웃는 Payee & t                     |                       | -                                     | Multiple & Gro         |                          |                 | Mobile Top Ups                     |      |
|                 |                        | Payee & Biller F            | Payments                                   |                                  |                       |                                       |                        |                          |                 |                                    | _    |
|                 |                        | Payment From<br>EASYSAVER A | 1<br>CCOUNT                                | Payment To<br>Fiji Electricity A | Authority FEA         | Amc<br>45.0                           | ount<br>0 FJD          |                          | Paym<br>08/09/3 | ent Date                           |      |
|                 |                        | 81506704<br>Available Bala  |                                            | Biller Referer<br>test           | nce                   |                                       | ration                 |                          | 00/00/          |                                    |      |
|                 |                        | 13,738.84 FJD               |                                            |                                  |                       |                                       |                        |                          |                 |                                    |      |
|                 |                        |                             |                                            |                                  |                       |                                       |                        |                          |                 |                                    |      |
|                 |                        |                             |                                            |                                  |                       |                                       |                        |                          |                 |                                    |      |
|                 |                        |                             |                                            |                                  |                       |                                       |                        |                          |                 |                                    |      |
|                 |                        |                             |                                            | Transaction                      | successful.Tra        | insaction ID is 0000                  | 002569~08/09/          | /2017 09:50:47 AM        | и               |                                    |      |
|                 |                        |                             |                                            |                                  |                       |                                       |                        |                          |                 |                                    |      |
|                 |                        |                             |                                            |                                  |                       |                                       |                        |                          |                 | Print Receipt                      | Done |
|                 |                        |                             |                                            |                                  |                       |                                       |                        |                          |                 | 🔁 Print Receipt                    | Done |
|                 |                        |                             |                                            |                                  |                       |                                       |                        |                          |                 | Print Receipt                      | Done |

Once the transaction ID is generated and you want to print the receipt of the payment, click **Print Receipt**.

Note: The One off Biller Payment procedure described above is applicable for payments to Internal and External Billers for Future and Current Dates.

#### 3.2.3 Adhoc Billers

The Adhoc functionality allows the User to make an ad-hoc payments to an unregistered biller. The biller could be an external, internal or pre-defined (pre-defined by bank). This functionality also lets you register the biller.

Choose Payment & Transfers > Payee and Biller Payments >Adhoc Billers. The Payee Payments page appears.

#### STEPS:

- 1. Select the source account from Payment From module.
- 2. Select the Biller from the BSP pre-defined list of billers.
- 3. Key in the Biller Reference.
- 4. Type the Amount for payment.

*If you want to capture any other details of the payment, type in Statement Narrative. By default, Statement Narrative is populated with Beneficiary Name.* 

5. Select current date as Payment *Date*. *By default, Payment Date is populated with current date.* 

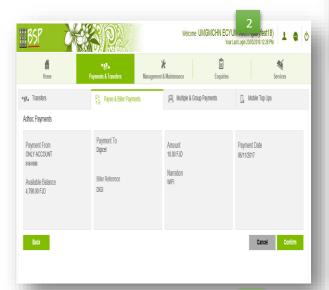

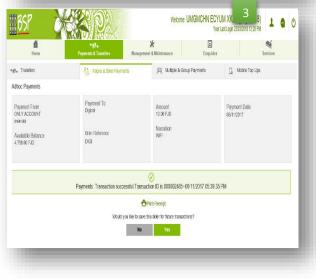

| EXEMPTION     EXEMPTION     EXEMPTION     EXEMPTION       EXEMPTION     EXEMPTION     EXEMPTION     EXEMPTION       EXEMPTION     EXEMPTION     EXEMPTION       EXEMPTION     EXEMPTION     EXEMPTION       EXEMPTION     EXEMPTION     EXEMPTION | ament Tor. O Registered Reves O Registered Blaces  ament From  Exercisive R Adocular  Amount  Fament Date  Fament Date Fament Date Fament Date Fama | ament Tic O Registers Payees O Registers: Ellers O Atom Ellers ament Tic O Registers Payees O Registers: Ellers ament Ficin Exersive R Account Eller Exersive R Account Eller Reference Autom Ficie Lint: 29/68 10 Fico Reference Reference | • • |       | JM AK (POMALA<br>Last Login 23/03/2018 12:28 | ome UMGMCHN ECYU<br>Your L<br>Enquiriss | wecon<br>X<br>operant 1: Vicinanace | Vana | Panensä Taska    |   | <u>65</u><br>Box                    |
|----------------------------------------------------------------------------------------------------|----------------------------------------------------------------------------------------------------|----------------------------------------------------------------------------------------------------|-----|-------|----------------------------------------------|-----------------------------------------|-------------------------------------|------|------------------|---|-------------------------------------|
| ayned From Biler Anoual Fayned Date<br>Exkryswice Account T S Siler States of Anoual Fayned Date<br>Sitisana<br>Available Salesce Salesce Available Failence Random Hotel Int - 20/65 01 App                                                      | ayned From Biler Anoual Fayned Date<br>Exkryswice Account T S Siler States of Anoual Fayned Date<br>Sitisana<br>Available Salesce Salesce Available Failence Random Hotel Int - 20/65 01 App                                                                                                    | ameri From Siler Anoul Fameri Dize<br>Extremente Account Siler Anoul Fameri Dize<br>extremente Account Siler Reference Autoric 13,955 (Kino)<br>National Externo<br>13,955,94-10                                                                                                    |     | i Ups | ], Vicibile Top U                            | & Group Payments                        |                                     | _    |                  |   |                                     |
| Available Solarize           Available Solarize         Available Available Available For the Solarize Solarize                                                                                                    | Excitation Automation           Excitation         Fig. 04832017           Automatic Salarce         Automatic Salarce           Nationale Salarce         Nationale For Ellimit 12(562 00 Fab           Salarce         Nationale For Ellimit 12(562 00 Fab                                                                                                    | Excitation (Auduria)      No     DATABASIC       Audiable Solarce     Audiable Solarce     Audiable Solarce       Solar Solarce     Notestion                                                                                                    |     |       | Fayment Date                                 |                                         | Anouni                              | -    | •                |   | •                                   |
| Available Extense<br>15,985,87=7,0<br>Nantalion                                                                                                    | Available Extense<br>15,985,87=7,0<br>Nantalion                                                                                                    | Available Externe<br>15,985,817-D Nation                                                                                                    |     |       | 03032017                                     |                                         |                                     | 24   |                  | 1 |                                     |
| valité e Accord (Latri 1 283/07.0                                                                                                    | kelalt e Accord Llant 1 5 85(07.0                                                                                                    | walat e Accord Lind - 5 ¥5(07.0                                                                                                    |     |       |                                              | nt : 29,995 00 FAD                      |                                     |      | Biller Reference |   |                                     |
|                                                                                                    |                                                                                                    |                                                                                                    |     |       |                                              |                                         |                                     |      |                  |   | aliable Account Limit 15 965.00 F.D |

6. Click Proceed to Payment. The details of the payment appears for confirmation

If you need to add the beneficiary to the list of approved beneficiaries, select Yes tab.

- 7. Click Confirm to complete the payment. The second factor authentication (OTP/USSD) appears.
- 8. Click Print receipt if you wish to print receipt of payment. The system print screen appears with the preview of receipt payment.

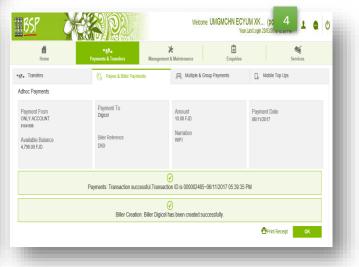

# 3.3 Multiple & Group Payments

Allows the user to make payments concurrently by selecting either Multiple or Group Payments.

#### 3.3.1 Making Multiple Payments

Choose **Payments & Transfers > Multiple & Group Payments > Multiple Payments**. The multiple Payments page appears:

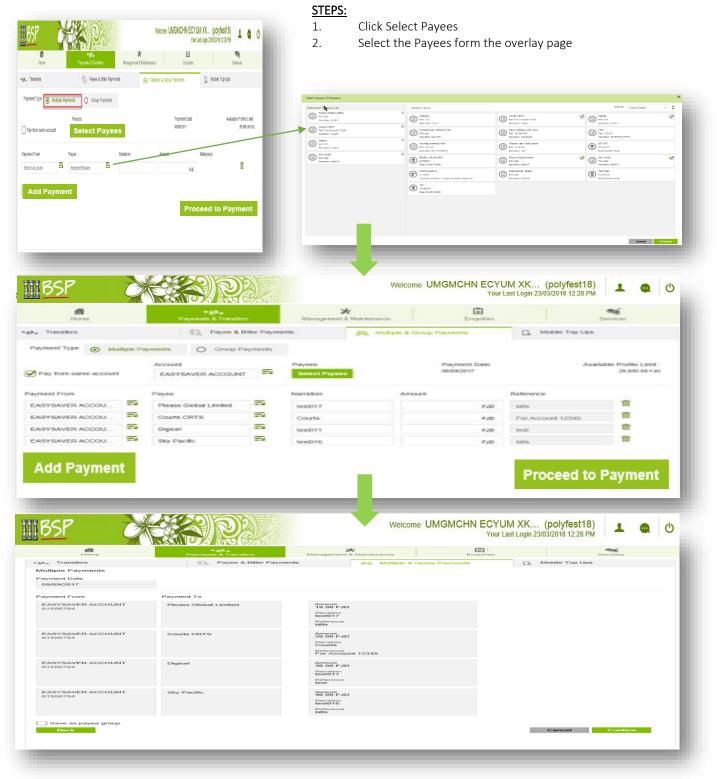

- 3. To add more payees by click Add Payment. You can also alter the payee by selecting the required Payee from the Payee module.
- 4. If you need to make payment from the same account, select Pay from the same account check box.
- 5. Select the source account from the Account module. The account details are populated in Payment From for each payee.
- 6. Enter Amount for each payee.
- 7. Enter Statement Narrative if you need to enter additional payment information.
- 8. Click Submit.

#### 3.3.2 Making Group Payments

Choose Payments & Transfers > Multiple & Group Payments > Group Payments. The Group Payments page appears:

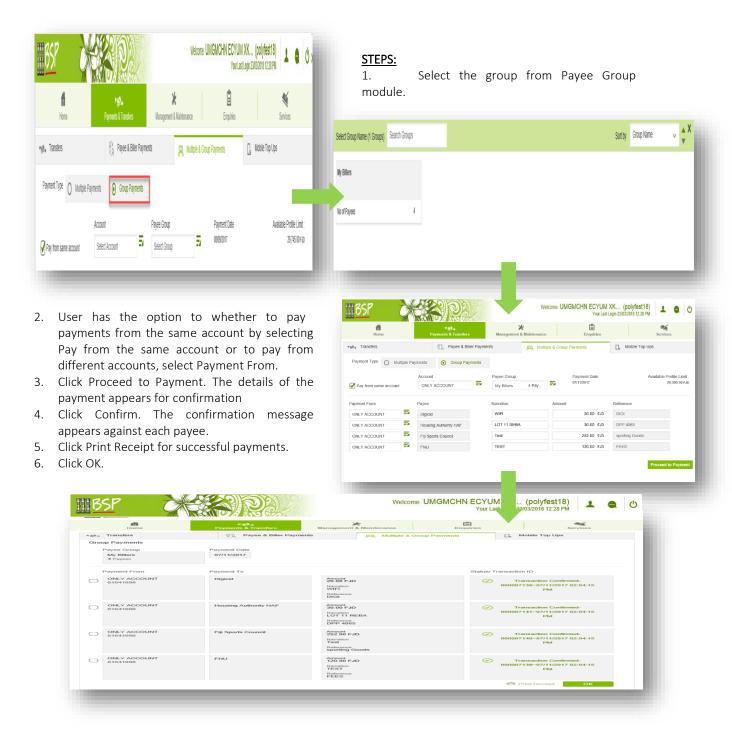

# 3.4 Mobile Top Ups

This function enables you to save payees, to whose mobiles you would like to top-up or credit with recharge.

Choose Payments & Transfers > Mobile Top Ups. The Multiple Payments page appears.

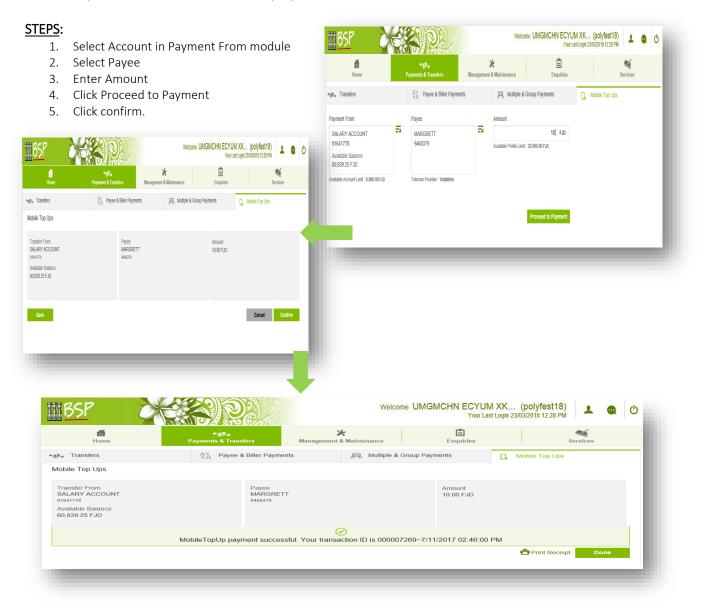

## 3.5 Foreign Currency

Foreign Payments services available on BSP Internet banking:

- 1. Inter account transfer (within your own accounts).
- 2. BSP Payment transfer (to another account within BSP).
- 3. Other Bank Payments (to an account with a local Bank or overseas Bank).

#### 3.5.1 Inter account transfers

This function enables you to create a foreign currency transfer within your own accounts. Choose Payments & Transfers > Foreign Currency. The Foreign Currency page appears.

Inter account payments types

- Foreign Currency account to own local account.
- Foreign Currency account to a Foreign Currency within your own accounts (same currency).
- Local to Foreign Currency transfer with your own account is not permitted due to Reserve Bank of Fiji Exchange control regulation.

Inter account STEPS

- 1. Select Inter account Payment button.
- 2. Select foreign currency account in Payment from module.
- 3. Select Payee name from Payee list created.
- 4. Enter foreign currency amount.
- 5. Enter narration to appear on statement.
- 6. Click Proceed to Transfer.
- 7. Click Confirm.

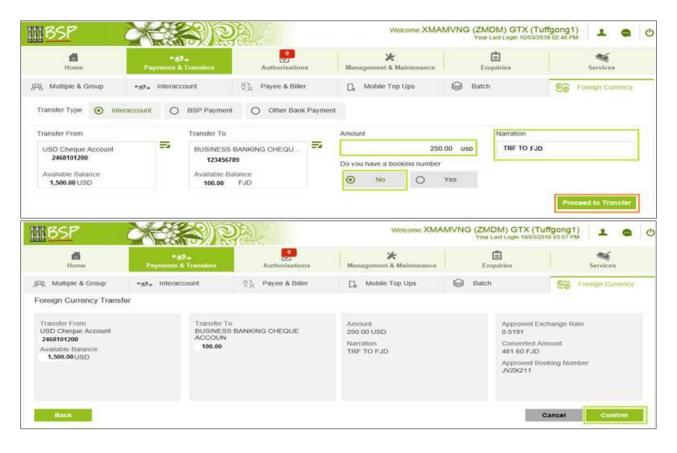

#### 3.5.2 BSP Payment transfer (to another account within BSP)

This function enables you to create a Payment to a BSP customer.

Choose Payments & Transfers > Foreign Currency. The Foreign Currency page appears.

#### BSP Payment types

- Foreign Currency account to a BSP local account.
- Foreign Currency account to a BSP Foreign Currency account (same currency).
- Local to Foreign Currency transfer to a BSP account is not permitted due to Reserve Bank of Fiji Exchange control regulation.

**BSP** Payment transfer STEPS

- 1. Select BSP Payment button.
- 2. Select foreign currency account in Payment from module.
- 3. Select Payee name from Payee list created.
- 4. Enter foreign currency amount.
- 5. Enter narration to appear on statement.
- 6. Click Proceed to Payment.
- 7. Click Confirm.

|                                                                                            | Mr. Mr. Coll                | W ALAN                   | CHART AND                                    |                                                           | TOUR             | Last Login 10/03/201               | 10 03.32 F m                                                |
|--------------------------------------------------------------------------------------------|-----------------------------|--------------------------|----------------------------------------------|-----------------------------------------------------------|------------------|------------------------------------|-------------------------------------------------------------|
| Home                                                                                       | + 33<br>Payments &          |                          | Authorisations                               | ★<br>Management & Maintenance                             |                  | (E)<br>quiries                     | Services                                                    |
| & Multiple & Group                                                                         | *a7+ Interacco              | ount                     | R <sup>1</sup> <sub>C</sub> R Payee & Biller | C Mobile Top Ups                                          | Batch            | 0                                  | Se Foreign Currency                                         |
| ransfer Type O Inter                                                                       | account 💿                   | BSP Payment              | O Other Bank Payment                         |                                                           |                  |                                    |                                                             |
| ayment From                                                                                | -                           | Payee                    |                                              | Amount                                                    | _                | Narration                          |                                                             |
| USD Cheque Account                                                                         | 5                           | JV2K CO LTI<br>369101215 |                                              | 10                                                        | 0.00 USD         | TRF RNG C                          | O LTD                                                       |
| 2468101200                                                                                 |                             | Gurrency                 |                                              | Do you have a booking number                              |                  |                                    |                                                             |
| Available Balance<br>1,250.00USD                                                           |                             | FJD                      |                                              | O NO O                                                    | Yes              |                                    |                                                             |
| BSP                                                                                        |                             | S S                      |                                              | Welcome XMA                                               | MVNG (ZM<br>Your | DM) GTX (Tu<br>Last Login 10/03/20 | ffgong1)                                                    |
| â                                                                                          |                             |                          |                                              | *                                                         | Your             | Last Login 10/03/20                | ffgong1) 1 @                                                |
| Home                                                                                       | Paymonts &                  | Transform                | Authorisations                               | Masagement & Maintenance                                  | Your             | Last Login 10/03/20<br>iquiries    | 10 D4 06 PM                                                 |
| Honse<br>R Multiple & Group                                                                | Paymenta A<br>+a>₊ Interacc | Transform                | <u>e</u>                                     | *                                                         | Your             | Last Login 10/03/20<br>iquiries    | ffgong1) 1 @                                                |
| Home<br>A Multiple & Group<br>breign Currency Payme                                        | Paymenta A<br>+a>₊ Interacc | Transform                | Authorisations                               | Masagement & Maintenance                                  | Your             | Last Login 10/03/201               | figong1)<br>10 ot 00 FM 1 0<br>Services<br>Control Currency |
| Home<br>A Multiple & Group<br>preign Currency Payme                                        | Paymenta A<br>+a>₊ Interacc | Transfors                | Authorisations                               | Management & Maintenance Mobile Top Ups Amount 100 00 USD | Your             | Exchange Rate<br>0.5191            | ffgong1)<br>18 05 05 PM<br>Services<br>Services             |
| Home<br>R. Muttiple & Group<br>preign Currency Payme<br>Payment From<br>USD Cheque Account | Paymenta A<br>+a>₊ Interacc | Payee                    | Authorisations                               | Management & Maintenance                                  | Your             | Last Login 1003/201                | figong1)<br>18.04:09 PM                                     |

**3.5.3** Other Bank Payment (to an account with a local Bank or overseas Bank). This function enables you to create Telegraphic transfers to other Banks.

Choose Payments & Transfers > Foreign Currency. The Foreign Currency page appears

Other Bank Payment types that are subject to Reserve Bank of Fiji Exchange control regulation and Fiji Revenue and Customs Service regulations.

- Local to Foreign currency account with a local bank in Fiji.
- Local to Foreign currency account with an overseas bank.
- Foreign to a local currency account with a local bank.
- Foreign to local currency account with an overseas bank.
- Foreign to Foreign currency account with a local bank.
- Foreign to Foreign currency account with an overseas bank.

Other Bank Payment STEPS

- 1. Select Other Bank Payments button.
- 2. Select Account in Payment From module.
- 3. Select Payee either as local bank or overseas bank payee.
- 4. Enter other bank payee Address details.
- 5. Enter other bank party Identifier (optional)
- 6. Enter Amount.
- 7. Enter narration to appear on statement.
- 8. Enter Sender to receiver Information for beneficiary (optional)
- 9. Enter remittance information related to payment (optional).
- 10. Click Proceed to Payment.
- 11. Click confirm.

| BSP                     | X          |          | S)?          |                  |         | Welcome XMA              | MVNG (ZI | MDM) GTX (<br># Last Login 11/03 | Tuffgong1) 1 🔹 😋 🖒                                    |
|-------------------------|------------|----------|--------------|------------------|---------|--------------------------|----------|----------------------------------|-------------------------------------------------------|
| Home                    | Paym       |          | ransfers     | Authorisations   |         | Managoment & Maintenance |          | (inquiries                       | Services                                              |
| हुन्छ, Multiple & Group | *87* II    | vieracco | unt          | R Payee & Biller |         | C Mobile Top Ups         | 😡 Dab    | ch                               | Poreign Currency                                      |
| Transfer Type O In      | leraccount | 0        | BSP Payment  | Other Bank       | Payment |                          |          |                                  |                                                       |
| Payment From            |            |          | Payee        |                  |         | Amount                   |          | Narration                        |                                                       |
| Select Account          | 1          | -        | Select Payee |                  | =2      |                          | FJD      |                                  |                                                       |
|                         |            |          |              |                  |         |                          |          |                                  | Receiver Information<br>Inder To Receiver Information |
|                         |            |          |              |                  |         |                          |          | Remittance<br>+ Add Re           | Information<br>mittance information                   |
|                         |            |          |              |                  |         |                          |          |                                  |                                                       |
|                         |            |          |              |                  |         |                          |          |                                  | Proceed to Payment                                    |

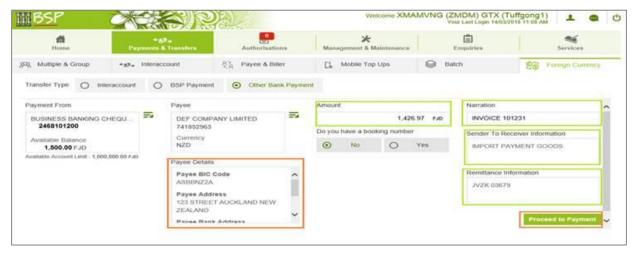

|                                  | Sender To Receiver Information                                                                                                    | ×                                                                                                    | Remittance Information                                                                                                    |
|----------------------------------|----------------------------------------------------------------------------------------------------|----------------------------------------------------------------------------------------------------|----------------------------------------------------------------------------------------------------|
| Account Number                   | IMPORT PAYMENT GOODS                                                                                                    |                                                                                                    |                                                                                                    |
|                                  |                                                                                                    |                                                                                                    | JVZK 03679                                                                                                    |
| 951456321                        |                                                                                                    |                                                                                                    |                                                                                                    |
| Payee Bank Address               |                                                                                                    |                                                                                                    |                                                                                                    |
| FINANCIAL INSTITUTIONS, LEVEL 21 |                                                                                                    |                                                                                                    |                                                                                                    |
| ASB BANK CENTRE, CNR             |                                                                                                    |                                                                                                    |                                                                                                    |
| ALBERT & WESLEY STREETS, AUCK    |                                                                                                    |                                                                                                    |                                                                                                    |
| NEW ZEALAND                      |                                                                                                    |                                                                                                    |                                                                                                    |
|                                  | 741852963<br>Party Identifier<br>951456321<br>Payee Bank Address<br>FINANCIAL INSTITUTIONS, LEVEL 21<br>ASB BANK CENTRE, CNR<br>ALBERT & WESLEY STREETS, AUCH | 741852963         Party Identifier         951456321         Payee Bank Address         FINANCIAL INSTITUTIONS, LEVEL 21         ASB BANK CENTRE, CNR         ALBERT & WESLEY STREETS, AUCK | 741852963         Party identifier         951456321         Payee Bank Address         FINANCIAL INSTITUTIONS; LEVEL 21         ASB BANK CENTRE, CNR         ALBERT & WESLEY STREETS, AUCH |

| Home                                                                                   |              | Ø.»<br>& Transfers               | Authorisations                                               | X<br>Management & Maintenance                                                          | 1.1.1.1.1.1.1.1.1.1.1.1.1.1.1.1.1.1.1.1. | 2<br>utries                   | Services         |
|----------------------------------------------------------------------------------------|--------------|----------------------------------|--------------------------------------------------------------|----------------------------------------------------------------------------------------|------------------------------------------|-------------------------------|------------------|
| RQ Multiple & Group                                                                    | +ga, interac | count                            | All Payee & Biller                                           | C Mobile Top Ups                                                                       | Batch                                    |                               | Coreign Gurrency |
| oreign Currency Paym                                                                   | ant          |                                  |                                                              |                                                                                        |                                          |                               |                  |
| Payment From<br>BUSINESS BANKING CH<br>2468101200<br>Available Balance<br>1.600.00 FJD | EQUE         | DEF COM<br>741852963<br>Bank Nam | PANY LIMITED<br>0<br>D SAVINGS BANK                          | Amount<br>1,426.97 FJD<br>Converted Amount<br>938.09 NZD<br>Narrabon<br>INVOICE 101231 |                                          | Exchange Rate<br>0.6574       |                  |
| Payee Address<br>123 STREET AUCKLAND<br>NEW ZEALAND<br>Party Identifier<br>951456321   | ,            | 21<br>ASB BANK                   | L INSTITUTIONS, LEVEL<br>CENTRE, CNR<br>WESLEY STREETS,<br>D | Sender To Receiver Informatic<br>IMPORT PAYMENT GOODS                                  | 'n                                       | Remittance Infr<br>JVZK 03679 | rmation          |

## 4.0 Management & Maintenance

Management and Maintenance module provides you the ability to:

## 4.1 Manage the Scheduled and Future Recurring Payments

Choose Management & Maintenance > Recurring & Future Payments > Inter Account Transfers. The Inter Account Transfers page is displayed:

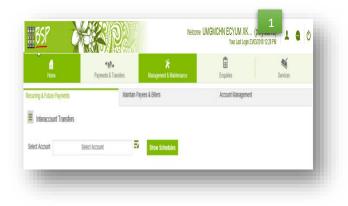

#### STEPS:

1. Select the account and click Show Schedules.

2. Select the required transfer row.

3. Click Edit.

**Note**: *Amendments only apply to the* Transaction Amounts (OTP required).

| Home                                                                                                    | Payments & Transfers                                                                                                    | Management & Maintenance                                                                                                    | Enquiries                                                                                                | s                                                                                                    | Services     |
|----------------------------------------------------------------------------------------------------|----------------------------------------------------------------------------------------------------|----------------------------------------------------------------------------------------------------|----------------------------------------------------------------------------------------------------|----------------------------------------------------------------------------------------------------|--------------|
| urring & Future Payments                                                                                                    | Maintain Payees                                                                                                    |                                                                                                    | Account Ma                                                                                               |                                                                                                    |              |
| Interaccount Transfers                                                                                                    |                                                                                                    |                                                                                                    |                                                                                                    |                                                                                                    |              |
| lect Account EA                                                                                                    | SYSAVER ACCOUNT                                                                                                    | Show Schedules                                                                                                    |                                                                                                    |                                                                                                    |              |
| Transfer Date                                                                                                    | Other Account                                                                                                    | Amount (FJD)                                                                                                    | Frequency                                                                                                | Created Date                                                                                                    |              |
| 13/09/2017                                                                                                    | 81507050                                                                                                    | 20.00                                                                                                    | Weekly                                                                                                   | 05/09/2017                                                                                                    | ~            |
| 13/09/2017                                                                                                    | 81509024                                                                                                    | 40.00                                                                                                    | Weekly                                                                                                   | 05/09/2017                                                                                                    | ~            |
| 14/09/2017                                                                                                    | 81509024                                                                                                    | 50.00                                                                                                    | Weekly                                                                                                   | 06/09/2017                                                                                                    | ~            |
| 26/09/2017                                                                                                    | 81506737                                                                                                    | 300.00                                                                                                    | Monthly                                                                                                  | 25/08/2017                                                                                                    | ~            |
| 30/09/2017                                                                                                    | 81506737                                                                                                    | 50.00                                                                                                    | Weekly                                                                                                   | 04/09/2017                                                                                                    | ~            |
|                                                                                                    |                                                                                                    |                                                                                                    |                                                                                                    |                                                                                                    |              |
| 30/08/2017<br>BSP                                                                                                    | 81509024                                                                                                    | 100.00                                                                                                    | me UMGMCHN ECYU<br>Your Li                                                                               | 06/09/2017<br>M XK (polyfest18)<br>ast Login 23/03/2018 12:28 PM                                                                                           | 3 <b>a</b> U |
| 30/09/2017<br>BSP<br>Essee                                                                                                    |                                                                                                    | -                                                                                                    | me UMGMCHN ECYU                                                                                          | M XK (polyfest18,<br>ast Login 23/03/2018 12:28 PM                                                                                                    | 3 0          |
| BSP<br>Enne<br>Uning & Future Payments                                                                                                    |                                                                                                    | Welco                                                                                                    | me UMGMCHN ECYU<br>Your Li                                                                               | M XK (polyfest18,<br>ast Login 23/03/2018 12:28 PM                                                                                                    |              |
| BSP<br>Exercise<br>United & Future Payments<br>Interaccount Transfers                                                                                                    | Payments & Transfers                                                                                                    | Welco                                                                                                    | me UMGMCHN ECYU<br>Your Li<br>Exercises                                                                  | M XK (polyfest18,<br>ast Login 23/03/2018 12:28 PM                                                                                                    |              |
| BSP<br>Exercise<br>United & Future Payments<br>Interaccount Transfers                                                                                                    |                                                                                                    | Welco<br>Management & Maintenance<br>Management & Maintenance                                                                                                    | me UMGMCHN ECYU<br>Your Li<br>Exercises                                                                  | M XK (polyfest18,<br>ast Login 23/03/2018 12:28 PM                                                                                                    |              |
| BSSP<br>Forme<br>unring & Fulture Payments<br>Interaccount Transfers<br>Interaccount Transfers<br>Interaccount Transfers<br>Interaccount Transfers<br>Interaccount Transfers<br>Interaccount Transfers<br>Interaccount Transfers                                                                                                    | Payrouents & Triansfers<br>Payrouents & Triansfers<br>Maintain Payreent<br>SYSAVER ACCOUNT<br>CIter Account<br>Citer Account<br>SISTERIO                                                                                                    | Management & Malaterarece<br>Management & Malaterarece<br>A E Dillers<br>Management (F-D2)<br>20:00                                                                                                    | me UMGMCHN ECYU<br>Your La<br>Englandes<br>Account Ma<br>Pressances                                      | M XK (polyfest18)<br>ast Login 23/03/2018 12:28 PM<br>anagemment<br>Created Date<br>05/09/2017                                                             |              |
| BSSP Constant of the second second se                                                                                                    | Agreed to a constant of the second of the second of the se | Welco<br>Management & Maintenance<br>& Diers<br>Maintenance<br>Diers Echedules                                                                                                    | me UMGMCHN ECYU<br>Your La<br>Englandes<br>Account Ma<br>Pressances                                      | M XK (polyfest18)<br>ast Login 23/03/2018 12:28 PM<br>anagement                                                                                            |              |
| BSSP<br>Forme<br>unring & Fulture Payments<br>Interaccount Transfers<br>Interaccount Transfers<br>Interaccount Transfers<br>Interaccount Transfers<br>Interaccount Transfers<br>Interaccount Transfers<br>Interaccount Transfers                                                                                                    | Payrouents & Triansfers<br>Payrouents & Triansfers<br>Maintain Payreent<br>SYSAVER ACCOUNT<br>CIter Account<br>Citer Account<br>SISTERIO                                                                                                    | Management & Malaterarece<br>Management & Malaterarece<br>A E Dillers<br>Management (F-D2)<br>20:00                                                                                                    | me UMGMCHN ECYU<br>Your La<br>Englandes<br>Account Ma<br>Pressances                                      | M XK (polyfest18)<br>ast Login 23/03/2018 12:28 PM<br>annagentriert<br>Created Date<br>Octobrog s7                                                         |              |
| BSSP Constant Constant Constan                                                                                                    | Agreed to a constant of the second of the second of the se | Management & Malaterarece<br>Management & Malaterarece<br>A E Dillers<br>Management (F-D2)<br>20:00                                                                                                    | me UMGMCHN ECYU<br>Your La<br>Englandes<br>Account Ma<br>Pressances                                      | M XK (polyfest18)<br>ast Login 23/03/2018 12:28 PM<br>anagemment<br>Created Date<br>05/09/2017                                                             |              |
| BSSP E<br>Forme<br>United Sectors<br>Interaccount Transfers<br>Interaccount Transfers<br>Interaction<br>Interaction<br>Inte | Average of the second second s | Welco<br>Maddenaeco<br>Marganeero<br>Marganeer                                                                                                    | me UMGMCHN ECYU<br>Your Li<br>Enclusion<br>Account Mi<br>Yeathy<br>Yeathy                                | M XK (polyfest18)<br>ast Login 23/03/2018 12:28 PM<br>energennent<br>created Date<br>or other 20 17                                                        |              |
| BSSP Service Statements                                                                                                    | Agreed of the second of the second of the s  | Management & Malaterature<br>& Extense<br>& Extense<br>Amount Extense<br>Research (2003)<br>20:00<br>Research (2003)<br>20:00<br>Research (2003)<br>20:00<br>Research (2003)<br>20:00<br>Research (2003)<br>20:00<br>Research (2003)<br>20:00<br>20:00<br>20: | me UMGMCHN ECYU<br>Your Li<br>Encyphotes<br>Account Mi<br>Yeesby<br>Yeesby<br>Yeesby<br>Weesby<br>Starty | M XK (polyfest18)<br>ast Login 23/03/2018 12:28 PM<br>anargement<br>Created Date<br>Os/09/2017<br>Tepayment<br>Detecte<br>Os/09/2017<br>25/08/2017         |              |
| BSSP Const<br>Forme<br>Forme<br>Interaccount Transfers<br>Interaccount Transfers<br>Interaccount Interaccount Transfers<br>Interaccount Interaccount Interaccou                                                                                                    | Paymentis & Transfers  Paymentis & Transfers Paymentis & Transfers  Paymentis & Transfers  Paymentis & Transfers Paymentis & Transfers Paymentis & Transfers Pa  | Management<br>Management<br>A Balanter<br>A Balanter   | me UMGMCHN ECYU<br>Your Li<br>Crequinter<br>Cocourt Fut<br>Versity                                       | M XK (polyfest18)<br>ast Login 23/03/2018 12:28 PM<br>erusgeennent<br>Geographical State<br>Geographical State<br>Geographical State<br>Geographical State |              |

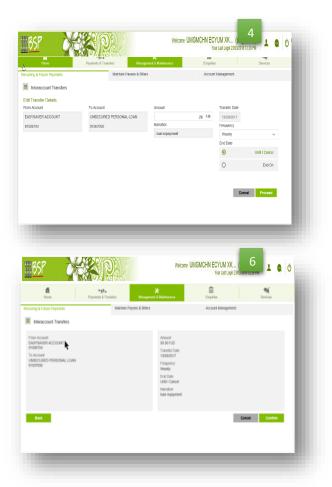

4. Edit the amount and click Confirm.

5. Factor 2 authentication is prompted. Enter OTP code. Click Submit.

6. Click Confirm.

7. An acknowledgement message appears. Click Done.

|                                | Cancel Submit     | If you have not received the One<br>Time Passcode(OTP), click the<br>"Resend" button that will be made<br>available to you in 00:16 secs. This<br>is a charged service. |
|--------------------------------|-------------------|----------------------------------------------------------------------------------------------------|
|                                | Q                 | 2                                                                                                    |
| Your schedule has been amended | Your schedule has | s been amended                                                                                                    |

8. To delete a scheduled transfer, select Delete button. A confirmation message appears:

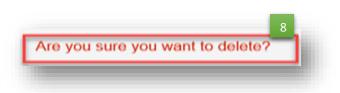

The same applies when the user selects for Payee payments and Biller payments.

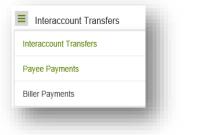

### 4.2 Maintain Payees & Billers

#### 4.2.1 To Create New Payee or Biller:

Choose Management & Maintenance > Maintain Payees & Billers. The Payees page appears with the table of the registered internal and external beneficiaries:

|                            | Kall DA AS                                 |                               | Your L                  | ast Login 23/03/2018 12:2 | _      |
|----------------------------|--------------------------------------------|-------------------------------|-------------------------|---------------------------|--------|
| ff<br>Home                 | * <b>57.</b><br>Payments & Transfers       | 🗶<br>Management & Maintenance | Enquiries               | 4<br>Sen                  | ices . |
| ocurring & Future Payments | Maintain Pay                               | ees & Billers                 | Account Mar             | agement                   |        |
| Payees                     |                                            |                               | Import Pa               | yee List Create           | Payee  |
| Search                     |                                            |                               | Sort by Payee           | Name                      | v 👌    |
|                            |                                            |                               |                         |                           |        |
| Payee Name                 | Bant Nane                                  | Account Number                | Account Currency        | Payee Namation            |        |
| Payce Name<br>BENNY        | Bank Name<br>Westpac Ranking Corp          | Account Number<br>10x222212   | Account Currency<br>FJD | Payee Nanation<br>SAVINGS | ~      |
|                            |                                            |                               |                         |                           | •      |
| BENNY                      | Westpac Banking Corp                       | 1096232312                    | FJD                     | SWINGS                    |        |
| BENKY                      | Westpac Banking Corp<br>Dank South Pacific | 108(232312<br>198597          | FJD<br>FJD              | SAVINGS<br>REFUND         | *      |

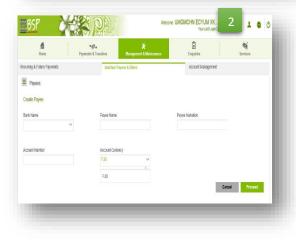

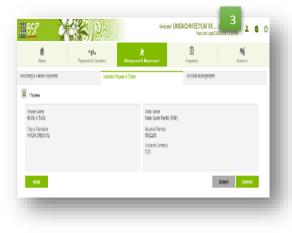

#### STEPS:

- 1. Click create Payee
- 2. Enter Payee details & Click Proceed

| Payees               |     |
|----------------------|-----|
| Billers              | - 8 |
| Mobile Top Up Payees | _   |
| Payee Groups         | - 8 |

3. Click Confirm

4. Factor 2 authentication will be prompted. Enter OTP code and click Submit.

6. Click Done once confirmation message is displayed.

|        |        | If you have not received the One<br>Time Passcode(OTP), click the<br>"Resend" button that will be |
|--------|--------|---------------------------------------------------------------------------------------------------|
| Cancel | Submit | made available to you in 00:28<br>secs.This is a charged service.                                 |
|        |        |                                                                                                   |
|        | Q      | 5                                                                                                 |

This will also apply when creating:

- i. New Biller by selecting the predefined Billers.
- ii. Payee for Mobile Top Ups
- iii. Creating Payee Groups

#### 4.2.2 To Edit/Delete an Existing Payee or Biller: Choose Management & Maintenance > Maintain Payees & Billers

| Payees               | 1    |
|----------------------|------|
| Payees               | - 81 |
| Billers              | - 81 |
| Mobile Top Up Payees | - 81 |
| Payee Groups         | - 81 |
|                      |      |

#### STEPS:

- 1. Select the required Biller/ Payee to Edit or Delete
- 2. Details of the registered Biller/Payee is displayed
- 3. User select whether to Delete or Edit.

**Note**: Amendments only apply to the Narration. (No OTP required).

| BSP                        | SC Street                              | Weixime UMGMCHN ECYUM XK (<br>Ywr Laf Login 2012/21 | 2<br>151220FW | BSP                                  |                                                                        | Weicome UMGMCHN ECYUM XK (p<br>YourLast Login 23/33/ |               |
|----------------------------|----------------------------------------|-----------------------------------------------------|---------------|--------------------------------------|------------------------------------------------------------------------|------------------------------------------------------|---------------|
| <b>fi</b><br>Home          | Payments & Transfers Management & Main | tenance Enquiries                                   | Services      | Home<br>Recurring & Future Payments  | Payments & Transfers Henapement & Mainteen<br>Maritan Payees & Billers | Erquiries Account Management                         | Services      |
| Recurring & Future Payment | ts Maintain Payees & Billers           | Account Management                                  |               | Eillers                              |                                                                        |                                                      | Create Biller |
| <b>=</b> Billers           |                                        |                                                     |               | Search                               |                                                                        | Sort by Biller Name                                  | × 🗘           |
|                            |                                        |                                                     | Create Biller | Eitler Name<br>Housing Authority HAF | Biller Reference<br>DPP 4065                                           | Narration                                            | ^             |
| Search                     |                                        | Sort by Biller Name                                 | × 🛔           | Biler Name                           | : Housing Authority HAF                                                |                                                      |               |
| Biller Name                | Biller Reference                       | Narration                                           |               | Biller Reference                     | DFP 4065                                                               |                                                      |               |
| Housing Authority HAF      | DPP 4065                               | LOT 11 REBA                                         | v             | Namation                             | : LOT 11 REBA                                                          | Delete                                               | Edit          |
|                            |                                        |                                                     | _             |                                      |                                                                        | _                                                    | -             |

- 4. Click Edit & update details
- 5. Click Confirm
- 6. Click Done. Confirmation message is displayed
- 7. If User opted to Delete Biller or Payee. The following would be displayed.

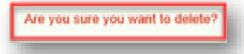

8. Click Yes. Confirmation message is displayed

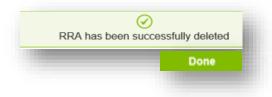

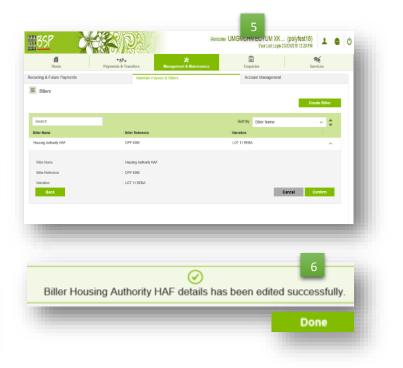

# 4.3 Accounts Management

### 4.3.1 Editing Account Nickname

Choose **Management & Maintenance>Account Management**>. The Manage Account page appears with all your accounts displayed as tiles:

|                                                                                              | Welcome UMGMCHNECYUM XK 1 1<br>Yurtartice 202 1 1<br>Manienance Engains Services<br>Account Management |                                                                                                    |    |
|----------------------------------------------------------------------------------------------|----------------------------------------------------------------------------------------------------|----------------------------------------------------------------------------------------------------|----|
| Manage Accounts<br>Search.                                                                   | Sot by Account Name 🗸                                                                                  | <ul> <li>Proceed</li> <li>4. Click Confirm. Confirmation message</li> <li>appears</li> </ul>                                                                                                    |    |
| BSP LIFE STAFF CAR LOAN<br>BSP LIFE STAFF EASY UPL<br>SISSIF4                                | STAFF INT BEARING CHE                                                                                  |                                                                                                    |    |
| <u>857</u>                                                                                   | Your Last Login 23/13/2017/12/2017FW                                                                   |                                                                                                    | 0  |
| Home Payments & Transfers Management & Recurring & Future Payments Maintain Payees & Billers | Maintenance Enquiries Services     Account Management                                                  | Hune Payments & Transfers Management & Management & Manag |    |
| STAFF INT BEARING CHEQUE ACC                                                                 |                                                                                                    | Recurring & Future Regments Maintain Payees & Billers Account Management                                                                                                    | ×  |
| Account Nickname                                                                             |                                                                                                    | Account Nickname                                                                                                    | 18 |
| Account Niciname : STAFF INT B                                                               | EARNIG CHEQUE ACC                                                                                      | Account Nichname SXVINGS ACCOUNT                                                                                                    | J  |
|                                                                                              | _                                                                                                    |                                                                                                    |    |

| Rouring & Future Paymentis     Maritain Payees & Billers     Account Nickname     Account Nickname     Account Nickname     Account Nickname     Account Nickname     Staff Int EBARING CHEQUE ACC     Account Nickname     Account Nickname     Staff Int Diagonality     Account Nickname     Staff Int Diagonality     Staff Int Diagonality     Contem     Contem     Contem |                             | Payments & Transfers           |                    | 1 Q O | Account nickname has been cha |
|----------------------------------------------------------------------------------------------------|-----------------------------|--------------------------------|--------------------|-------|-------------------------------|
| Account Nickname Account Nickname Account Nickname SAVINGS ADCOUNT                                                                                                    | Recurring & Future Payments | Maintain Payees & Billers      | Account Management | _     |                               |
| Account Nickname :SAVINGS ACCOUNT                                                                                                    | STAFF INT BEARIN<br>132888  | NG CHEQUE ACC                  |                    | ×     |                               |
|                                                                                                    | Account Nickname            | Account Nickname               |                    |       |                               |
| Back Cancel Confirm                                                                                                    |                             | Account Nickname : SAVINGS ACC | COUNT              | _     |                               |
|                                                                                                    |                             | Back                           | Cancel Confi       | im    |                               |

# **5.0 Enquiries**

Enquiries module lets you enquire on and download account interim statements, view account Payment and Transaction History.

### 5.1 View Transaction History

The transaction history details the transactions associated with the financial activities of your selected account. The transaction history includes both withdrawal and deposit details. You can view, print or download the interim statement for the current month, previous six months or for a specific time range.

Choose **Enquiries > Transaction History**. The Transaction History Period page appears.

| <u>185</u> 8 (      | X |                             | Wex                           | come UMGMCHN ECYUM XK (p<br>Your Last Login 2343) | DOIVIESTIS) 1 @ 0 |
|---------------------|---|-----------------------------|-------------------------------|---------------------------------------------------|-------------------|
| fin<br>Home         |   | ♥∰.<br>Payments & Transfers | X<br>Management & Maintenance | Enquiries                                         | Services          |
| Transaction History |   |                             | Paymer                        | nt History                                        |                   |
| ccount              |   | Select Period               |                               |                                                   |                   |
| Select Account      | = | Last 6 Months               | Last 3 Months OCustom         |                                                   |                   |
|                     |   | From                        | То                            | Show History                                      |                   |
|                     |   | 26/03/2018                  | 26/03/2018                    | Reset                                             |                   |

#### STEPS:

- 1. Select account in the Account module.
- 2. Define the search criteria
- 3. Click Show History.
- 4. User have the option to Download or Print statement

| Download Transactio | on History |   |  |
|---------------------|------------|---|--|
| CSV                 | ~          | ē |  |
|                     |            |   |  |

| Hor         |                 | * 57 +<br>Payments & Transfers | ₩<br>Management & Main | itenance        | Enquiries            | Services                  | - 8 |
|-------------|-----------------|--------------------------------|------------------------|-----------------|----------------------|---------------------------|-----|
| Transaction | History         |                                |                        | Payment History |                      |                           |     |
| t 6 months  | transactions    |                                |                        |                 |                      |                           |     |
|             | NK STAFF CAR LC |                                |                        |                 | Download Transaction |                           |     |
| 9 Accou     |                 | 96                             |                        |                 | CSV                  | _                         |     |
| Date        | Description     |                                |                        | Credit (FJD)    | Debit (FJD)          | Balance (FJD)             |     |
| 31/10/2017  |                 | N PAYMNT 81641778              |                        | 100.00          |                      | 29,870.00                 |     |
| 31/10/2017  |                 | N PAYMNT 81641778              |                        | 30.00           |                      | 29;970.00                 |     |
| 31/10/2017  | TRF ADV loan de | p 81641767                     |                        |                 | 30,000.00            | 30,000.00                 |     |
|             |                 |                                |                        |                 |                      |                           |     |
|             |                 |                                |                        |                 |                      |                           |     |
|             |                 |                                |                        |                 |                      |                           |     |
|             |                 |                                |                        |                 |                      |                           |     |
|             |                 |                                |                        |                 |                      |                           |     |
|             |                 |                                |                        |                 |                      |                           |     |
|             |                 |                                |                        |                 |                      | Print Transaction History | . 1 |
|             |                 |                                |                        |                 | Cancel               |                           |     |

# 5.2 View Payment History

Choose Enquiries > Payment History. The Payment Enquiries page appears.

|                     | IN INSERT | 14 20 U U Day                   |                         |                 |            | ogin 23/03/2011 |            |       |
|---------------------|-----------|---------------------------------|-------------------------|-----------------|------------|-----------------|------------|-------|
| ffi<br>Home         | Paym      | <b>*™</b> ≁<br>ents & Transfers | 🗶<br>Management & Maint | enance          | Enquiries  |                 | Service    | 95    |
| Transaction History |           |                                 |                         | Payment History |            |                 |            |       |
| ayment Enquiries    |           |                                 |                         |                 |            |                 |            |       |
| rom Account         |           | Amount                          |                         | View Payment H  | listory By |                 |            |       |
| Select Account      | =2        |                                 | FJD                     | ۲               |            |                 |            | All   |
|                     |           |                                 |                         | 0               |            |                 | ٦          | Foday |
| ayee                |           |                                 |                         |                 | ,          | rom             |            | то    |
| Select Payee        | =3        |                                 |                         | 0               | 08/11/2017 | EIII            | 08/11/2017 |       |
|                     |           |                                 |                         |                 |            |                 | Show Payn  | ants  |

#### STEPS:

- 1. Select the search criteria
- 2. Click Show Payments
- 3. User has the option to View Receipt, Print Receipt or Repeat Payment
- 4. Click View Receipt. Details of payments is displayed.

|            | 35P                | A A D                     |                                     | Welcome UM          |                |          | (polyfest18)<br>x132018 12:28 PM | 1 0            |
|------------|--------------------|---------------------------|-------------------------------------|---------------------|----------------|----------|----------------------------------|----------------|
|            | Home               | ♦∰↓<br>Payments & Transfe |                                     | & Maintenance       | Ê<br>Enquiries |          | Servic                           | CR8            |
| 1 T        | ransaction History |                           |                                     | Payment History     |                |          |                                  |                |
| ll Pag     | ymonts             |                           |                                     |                     |                |          | Cancel 📅                         | Print Selectic |
|            | Date 🔺             | From Account              | To Account                          | Action Taken        | Amount         | Currency | Status                           |                |
| $\bigcirc$ | 05/11/2017         | STAFF EASYSAVER ADCOUNT   | BILL                                | BSP Payments        | 65.00          | FJD      | SUCCESSFUL                       | ~              |
| $\bigcirc$ | 05/11/2017         | STAFF EASYSAVER ADCOUNT   | JAGGER                              | BSP Payments        | 50.00          | FJD      | SUCCESSFUL                       | ~              |
| $\bigcirc$ | 63/11/2017         | STAFF EASYSAVER ADCOUNT   | Life Insurance Corporation of India | Bill Paymont        | 30.00          | FUD      | SUCCESSFUL                       | ~              |
| 0          | 63/11/2017         | STAFF EASYSAVER ADCOUNT   | Housing Authority HAP               | Bill Payment        | 50.00          | FJD      | SUCCESSFUL                       | ~              |
| 0          | 63/11/2017         | STAFF EASYSAVER ADCOUNT   | BENNY                               | Other Bank Payments | 30.00          | FUD      | SUCCESSFUL                       | ~              |
| 0          | 63/11/2017         | STAFF EASYSAVER ADCOUNT   | Vodafore Fiji Limited               | Bill Payment        | 30.00          | ruo.     | SUCCESSFUL                       | ~              |
| 0          | 63/11/2017         | STAFF EASYSAVER ACCOUNT   | Life Insurance Corporation of India | Bill Payment        | 30.00          | ruo      | SUCCESSFUL                       | ~              |
| 0          | 31/10/2017         | STAFF EASYSAVER ADCOUNT   | MARGRETT                            | Mobile Top Up       | 3.00           | FJD      | SUCCESSFUL                       | ~              |
| 0          | 31/10/2017         | STAFF EASYSAVER ADCOUNT   | JIM DDE                             | BSP Payments        | 50.00          | FJD      | SUCCESSFUL                       | ~              |

| eipt                |                         |                |
|---------------------|-------------------------|----------------|
| nsaction Details    |                         |                |
| ate                 | 05/11/2017              | Transaction ID |
| ayment From         | STAFF EASYSAVER ACCOUNT | Amount         |
|                     | 81641767                |                |
| ayee Account Number | 109597                  | Payee Name     |
| ayee Bank Name      | BANK SOUTH PACIFIC      | Narration      |

### 6.0 Services

You can initiate a service request for a new cheque book for a specific account. The account types supported with the cheque book feature are Savings Account or Current Accounts. You can specify the requirements for your new cheque book and also specify the mode of receiving the new chequebook.

## 6.1 Cheque Book Order

#### To order a cheque book:

Choose Services > Order Cheque Book. The following Order Cheque Book page is displayed:

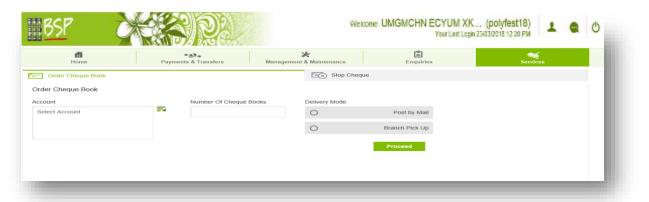

#### STEPS:

- 1. Select the specific Account for which the cheque book is required
- 2. Select the Number of Leaves required in the cheque book.
- 3. Select the delivery mode for receiving the new cheque book. The following options are available

**Branch Pick Up** – the delivery mode would be to send your new cheque book to your base branch

**Post By Mail** – the delivery mode would be to send your new cheque book to your registered address

5. Click on **Proceed** to view the Confirmation details of the request

| ਜ                            |        | *Ø.             |           | *                                                       | Ê              | ۲                                                            |  |
|------------------------------|--------|-----------------|-----------|---------------------------------------------------------|----------------|--------------------------------------------------------------|--|
| Home                         | Paymer | rts & Transfers | Maragem   | ent & Maintenance                                       | Enquiries      | Services                                                     |  |
| Order Cheque Book            |        |                 |           | Stop Chequ                                              | e              |                                                              |  |
| Order Cheque Book            |        |                 |           |                                                         |                |                                                              |  |
| ccount                       |        | Number Of Che   | que Books | Delivery Mode                                           |                |                                                              |  |
| STAFF INT BEARING CHEQUE ACC | 2      | 1               |           | 0                                                       | Post by Mail   |                                                              |  |
| 81641803                     |        |                 |           | •                                                       | Branch Pick Up | The cheque book will be sent to the Home<br>Branch displayed |  |
|                              |        |                 |           | LABASA ,<br>BANK OF SOUTH PAG<br>PO BOX 377 ,<br>LABASA | DFIC,          |                                                              |  |
|                              |        |                 |           |                                                         | Proceed        |                                                              |  |
|                              |        |                 |           |                                                         |                |                                                              |  |

| BSP                                                                                                    |                                 | *                         |                                                                                | Ê                        | Login 23/03/2018 12:28 FW | ~             | 0     |
|----------------------------------------------------------------------------------------------------|---------------------------------|---------------------------|--------------------------------------------------------------------------------|--------------------------|---------------------------|---------------|-------|
| Home                                                                                                    | Payments & Transfers            | Management &              |                                                                                | Enquiries                |                           | Services      |       |
| Order Cheque Book                                                                                       |                                 |                           | Stop Chequ                                                                     | e                        |                           |               |       |
| Order Cheque Book                                                                                       |                                 |                           |                                                                                |                          |                           |               | _     |
| Account in BEARING CHEQUE ACC<br>STAFF IN BEARING CHEQUE ACC<br>Sterisos<br>Number Of Cheque Books<br>1 |                                 |                           | Mode<br>Pick Up at Branch<br>LABASA<br>BANK OF SOUTH<br>PO BOX 377 ,<br>LABASA |                          |                           |               |       |
| Back                                                                                                    |                                 |                           |                                                                                |                          | Cancel                    | Confirm       |       |
| We acknowledge receiving your chequ                                                                     | e book request. To follow up, y | you may call ou<br>overse |                                                                                | mer Care Centre on 132 8 | 388 locally or +679 3     | 3214300 if yo | u are |
|                                                                                                    |                                 |                           |                                                                                |                          |                           | Do            | ne    |
|                                                                                                    |                                 |                           |                                                                                |                          |                           |               |       |

## 6.2 Stop Cheque

To stop a cheque payment:

Choose Services > Order Cheque Book. The following Stop Cheque Payment page is displayed:

| IBSP              |                                             | Welcome UMGMCHN ECYU         | M XK (polyfest18) 💶 💩 🕚 |
|-------------------|---------------------------------------------|------------------------------|-------------------------|
| Home              | <b>*⊗</b> ≁<br>Payments & Transfers Manager | nent & Maintenance Enquiries | Services                |
| Order Cheque Book |                                             | Stop Cheque                  |                         |
| Stop Cheque       |                                             |                              |                         |
| Account           | Cheque Number                               | Reason for Stop Ca           | ommentary               |
| Select Account    | =2                                          | Issued in Error 🗸            |                         |
|                   |                                             |                              | Proceed                 |
|                   |                                             |                              |                         |
|                   |                                             |                              |                         |

STEPS:

- 1. Enter the Cheque Number
- Select reason for Stop Cheque
   Click on Proceed to view the Confirmation details of the request
- 4. Click Confirm to confirm the details of the service request

| <u>BSP</u>                                                         | XXDD                                        | Welcome U                     | Welcome UMGMCHN ECYUM XK (polyfest18)<br>YourLast Lapin 25/03/0318 12 28 PM |                |     |  |
|--------------------------------------------------------------------|---------------------------------------------|-------------------------------|-----------------------------------------------------------------------------|----------------|-----|--|
| ffi<br>Home                                                        | <b>*</b> ∰ <b>≁</b><br>Payments & Transfers | 🔀<br>Management & Maintenance | Enquiries                                                                   | Services       |     |  |
| Crder Cheque Book                                                  |                                             | Stop Cheque                   |                                                                             |                |     |  |
| Stop Cheque                                                        |                                             |                               |                                                                             |                | - 1 |  |
| Account<br>STAFF INT BEARING CHEO<br>storios<br>Cheque Number<br>1 | QUE ACC                                     | Reason for Stop<br>Stolen     |                                                                             |                |     |  |
| Back                                                               |                                             |                               |                                                                             | Cancel Confirm | - 8 |  |
|                                                                    |                                             |                               |                                                                             |                |     |  |
|                                                                    |                                             |                               |                                                                             |                |     |  |

\*\*\*The End\*\*\*